### **TUGAS AKHIR**

## **RANCANG BANGUN WEB PENJUALAN PADA KENZ CAKE STORE MENGGUNAKAN METODE AGILE**

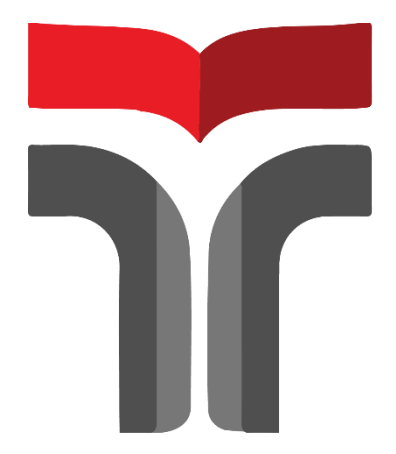

DAFFA SULTANSYAH

19102055

# **PROGRAM STUDI S1 TEKNIK INFORMATIKA FAKULTAS INFORMATIKA INSTITUT TEKNOLOGI TELKOM PURWOKERTO**

**2023**

### **TUGAS AKHIR**

## <span id="page-1-0"></span>**RANCANG BANGUN WEB PENJUALAN PADA KENZ CAKE STORE MENGGUNAKAN METODE AGILE**

## **WEB SALES DESIGN AT KENZ CAKE STORE USING AGILE METHODS**

Disusun Sebagai Salah Satu Syarat untuk Memperoleh Gelar Sarjana Komputer

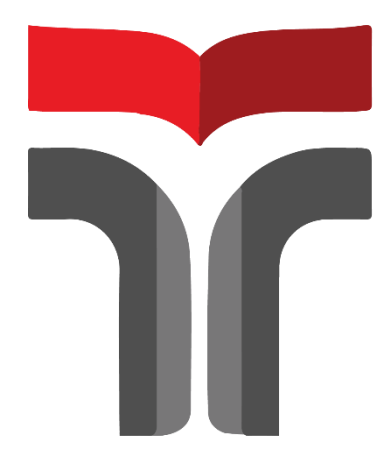

DAFFA SULTANSYAH

19102055

# **PROGRAM STUDI S1 TEKNIK INFORMATIKA FAKULTAS INFORMATIKA INSTITUT TEKNOLOGI TELKOM PURWOKERTO 2023**

### LEMBAR PERSETUJUAN PEMBIMBING

### RANCANG BANGUN WEB PENJUALAN PADA KENZ CAKE STORE MENGGUNAKAN METODE **AGILE**

### WEB SALES DESIGN AT KENZ CAKE STORE **USING AGILE METHODS**

Dipersiapkan dan Disusun oleh

DAFFA SULTANSYAH 19102055

**Fakultas Informatika** Institut Teknologi Telkom Purwokerto

Pada Tanggal: 1Agustus 2023

Pembimbing Utama,

ll

(Cahyo Prihantoro, S.Kom., M.Eng.) NIDN 0221019002

#### **HALAMAN PENGESAHAN**

### RANCANG BANGUN WEB PENJUALAN PADA **KENZ CAKE STORE MENGGUNAKAN METODE AGILE** WEB SALES DESIGN AT KENZ CAKE STORE **USING AGILE METHODS**

Disusun Oleh

DAFFA SULTANYAH

19102055

Telah Diujikan dan Dipertahankan dalam Sidang Ujian Tugas Akhir Pada Selasa, 15 Agustus 2023

Penguji

Penguji II,

Abednego Dwi Septiadi, S.Kom., M.Kom. Pradana Ananda Raharja, S.Kom., M.Kom. NIDN 0616098901 NIDN 0602079401

Pembintbing Utama,

Cahyo Prihantoro, S.Kom., M.Eng. NIDN 022 019002

a Bud Aι

anuddin, S.Si., M.Kom. 063058202 NIL

#### HALAMAN PERNYATAAN KEASLIAN TUGAS AKHIR

Yang bertandatangan di bawah ini,

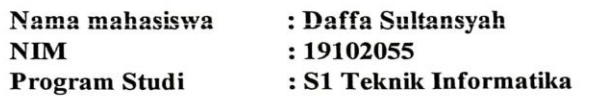

#### Menyatakan bahwa Tugas Akhir dengan judul berikut: RANCANG BANGUN WEB PENJUALAN PADA KENZ CAKE STORE **MENGGUNAKAN METODE AGILE**

Dosen Pembimbing Utama: Cahyo Prihantoro, S.Kom., M.Eng.

- 1. Karya tulis ini adalah benar-benar ASLI dan BELUM PERNAH diajukan untuk mendapatkan gelar akademik, baik di Institut Teknologi Telkom Purwokerto maupun di Perguruan Tinggi lainnya.
- 2. Karya tulis ini merupakan gagasan, rumusan, dan penelitian Saya Sendiri, tanpa bantuan pihak lain kecuali arahan dari Tim Dosen Pembimbing.
- 3. Dalam Karya tulis ini tidak terdapat karya atau pendapat orang lain, kecuali secara tertulis dengan jelas dicantumkan sebagai acuan dalam naskah dengan disebutkan nama pengarang dan disebutkan dalam Daftar Pustaka pada karya tulis ini.
- 4. Perangkat lunak yang digunakan dalam penelitian ini sepenuhnya menjadi tanggungjawab Saya, bukan tanggungjawab Institut Teknologi Telkom Purwokerto.
- 5. Pernyataan ini Saya buat dengan sesungguhnya, apabila dikemudian hari terdapat penyimpangan dan ketidakbenaran dalam pernyataan ini, maka Saya bersedia menerima Sanksi Akademik dengan pencabutan gelar yang sudah diperoleh serta sanksi lainnya sesuai dengan norma yang berlaku di Perguruan Tinggi.

Purwokerto, 23 Agustus 2023,

#### Yang Menyatakan,

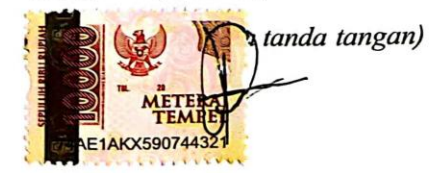

(Daffa Sultansyah)

#### KATA PENGANTAR

Puji syukur atas kehadirat kepada Allah SWT, atas pemberian dan karunia-Nya, penulis dapat menyelesaikan Tugas Akhir ini. Tugas Akhir sendiri merupakan salah satu sks wajib yang harus diambil semua mahasiswa Teknik Informatika Institut Teknologi Telkom Purwokerto sebagai syarat kelulusan.

Tugas akhir ini bertujuan untuk mengkaji dan menganalisis kebutuhan dari suatu sistem penjualan dalam rangka mendapatkan pemahaman yang lebih mendalam mengenai perancangan dan implementasi dari sistem tersebut.

Penulis menyadari bahwa tugas akhir ini tidak akan dapat terselesaikan tanpa adanya bantuan, dukungan, dan dorongan dari berbagai pihak. Oleh karena itu, pada kesempatan ini, penulis ingin menyampaikan penghargaan dan terima kasih yang setinggi-tingginya kepada:

- 1. Ibu Dr. Tenia Wahyuningrum, S.Kom., M.T. Selaku Rektor Institut Teknologi Telkom Purwokerto.
- 2. Bapak Auliya Burhanuddin, S.Si., M.Kom. Selaku Dekan Fakultas Informatika.
- 3. Ibu Amalia Beladinna Arifa, S.Pd., M.Cs. Selaku Kaprodi S1 Teknik Informatika.
- 4. Bapak Cahyo Prihantoro, S.Kom., M.Eng. Selaku Dosen pembimbing.
- 5. Semua pihak yang telah memberi bantuan dan dukungan yang tidak dapat disebutkan satu per satu.

Penulisan laporan masih memilki banyak kekurangan baik dalam segi penulisan, materi dan penyampaian. Maka dari itu, kritik dan saran yang membangun sangat diapresiasi. Akhir kata, semoga karya ini menjadi manfaat dan inspirasi bagi kita semua.

Purwokerto, 23 Austus 2023 Daffa Sultansyah

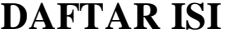

<span id="page-6-0"></span>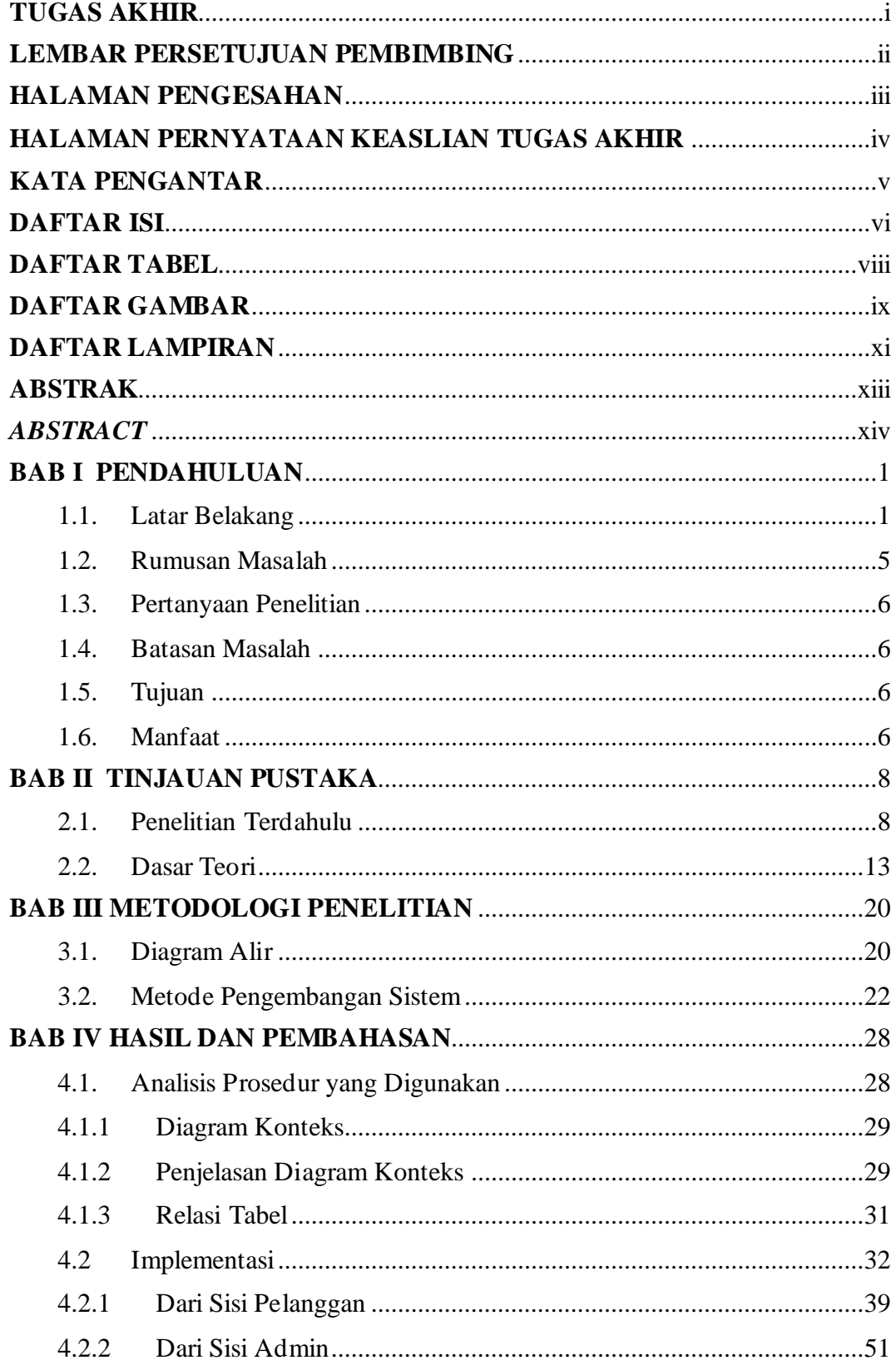

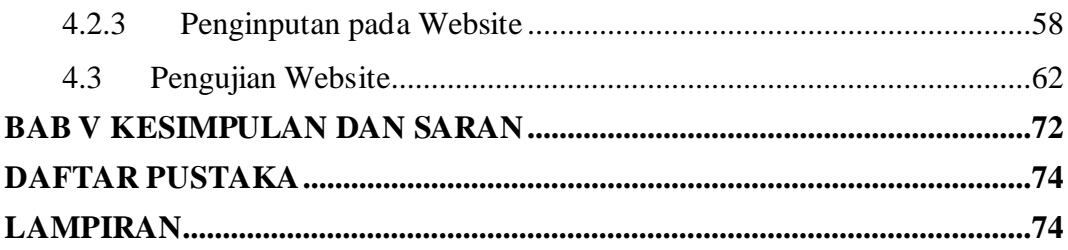

### **DAFTAR TABEL**

<span id="page-8-0"></span>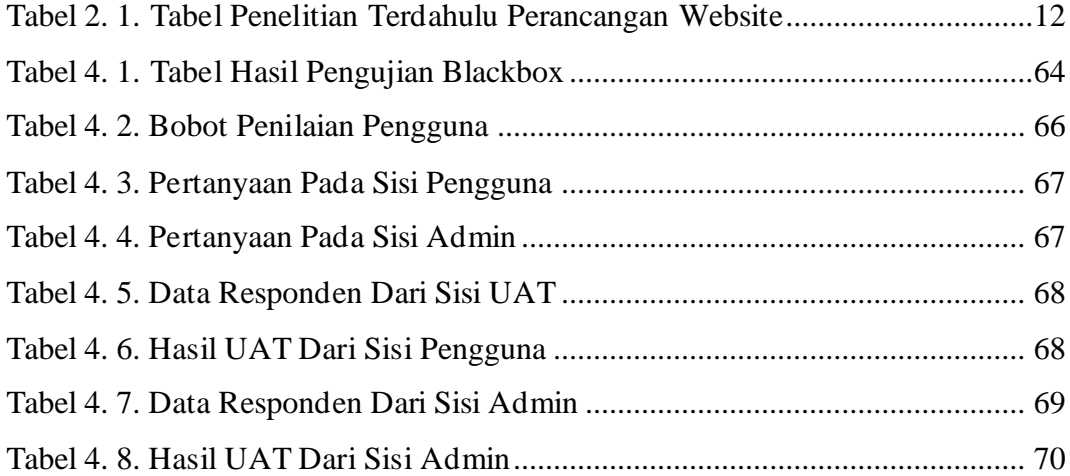

## **DAFTAR GAMBAR**

<span id="page-9-0"></span>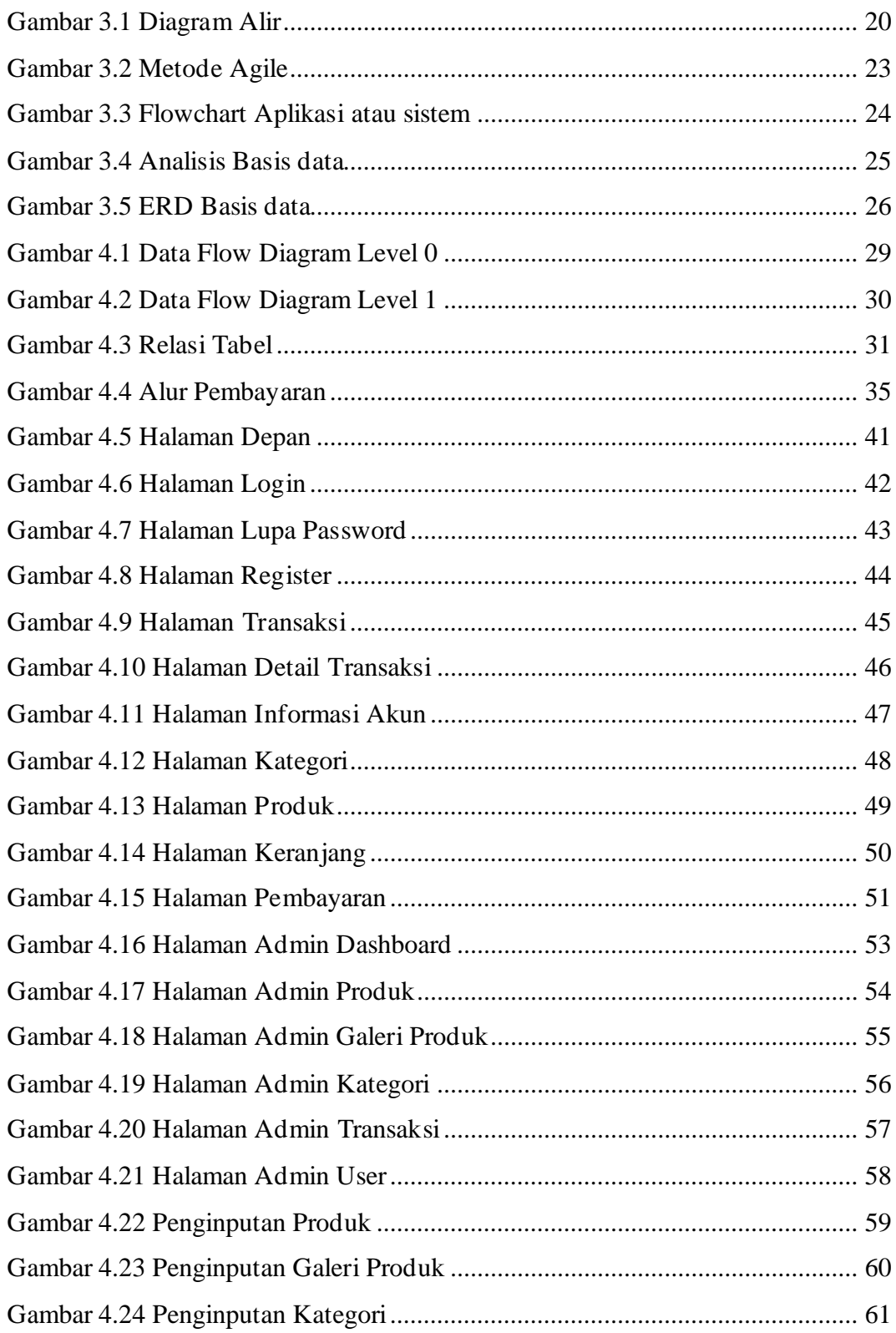

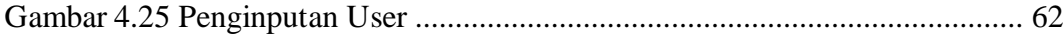

## **DAFTAR LAMPIRAN**

<span id="page-11-0"></span>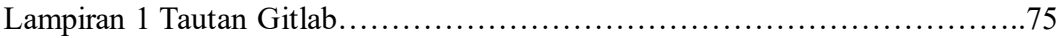

## **DAFTAR KODE PROGRAM**

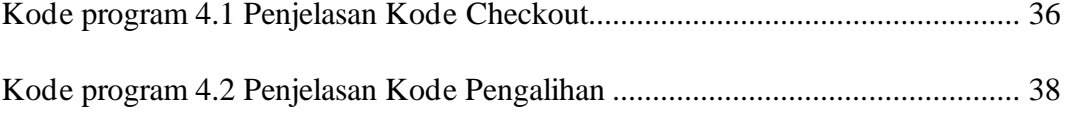